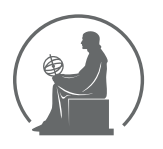

#### WYŻSZA SZKOŁA INFORMATYKI STOSOWANEJ I ZARZĄDZANIA WIT POD AUSPICJAMI POLSKIEJ AKADEMII NAUK

01-447 Warszawa \ ul. Newelska 6 \ www.WIT.edu.pl

**WYDZIAŁ INFORMATYKI**

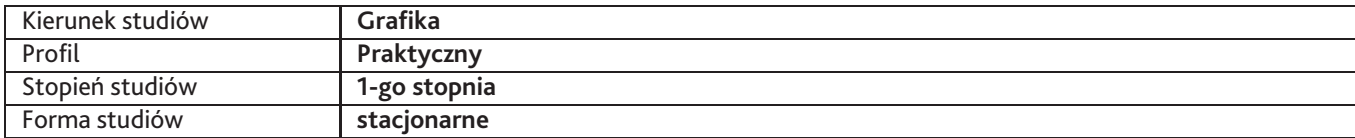

Sylabus przedmiotu

# **Przysposobienie sieciowe**

## **1. Dane podstawowe**

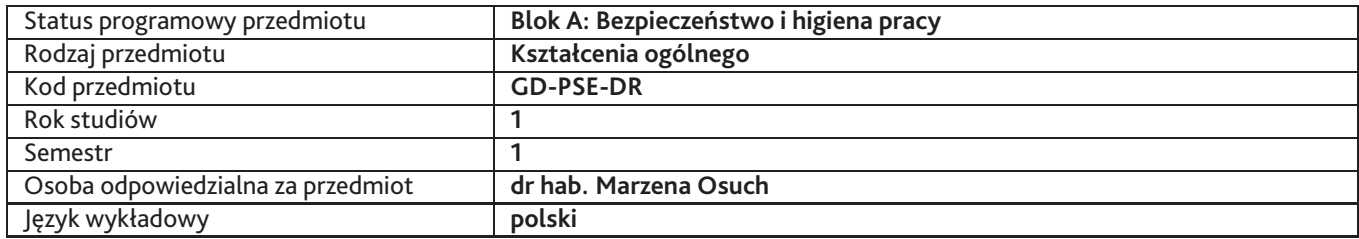

## **2. Wymiar godzin i forma zajęć**

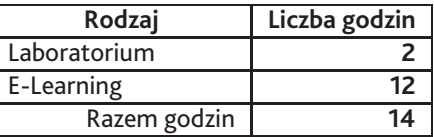

### **3. Cele przedmiotu**

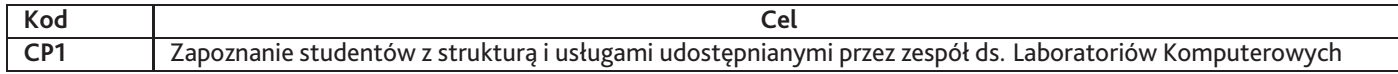

# **4. Wymagania wstępne w zakresie wiedzy, umiejętności i innych kompetencji**

Umiejętność posługiwania się komputerem, zarządzania plikami, rozumienie pojęcia "poczta elektroniczna".

## **5. Efekty uczenia się**

### **Wiedza**

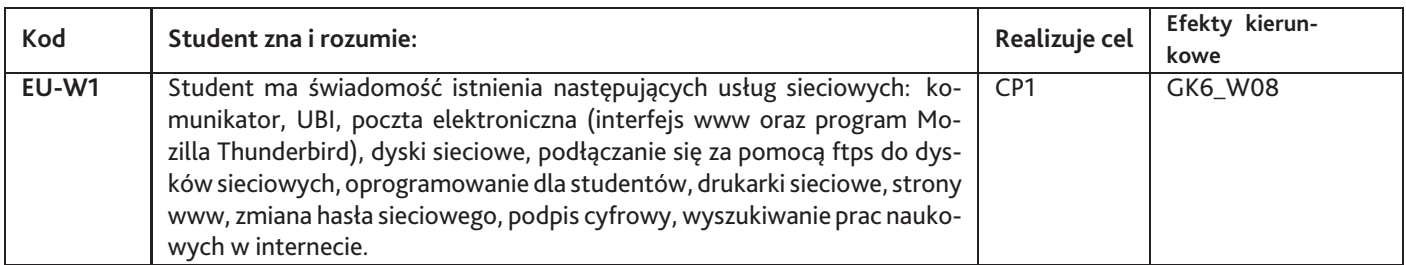

## **Umiejętności**

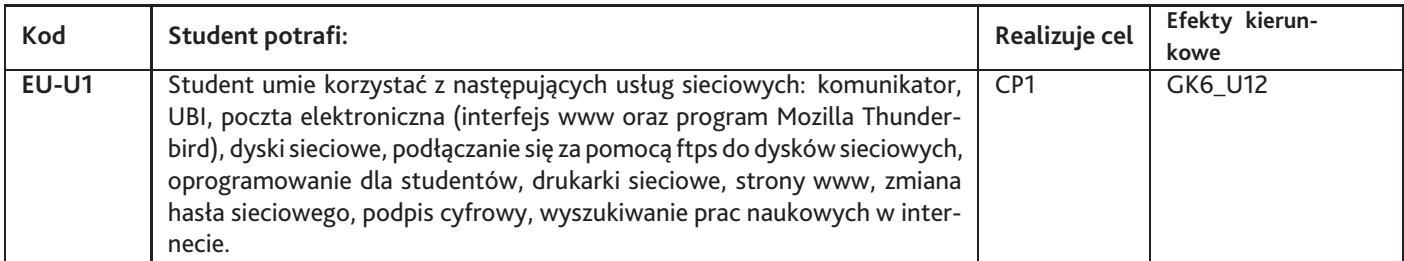

## **Kompetencje**

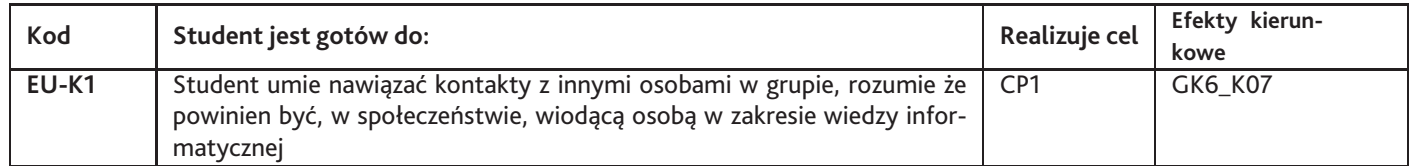

## **6. Treści programowe**

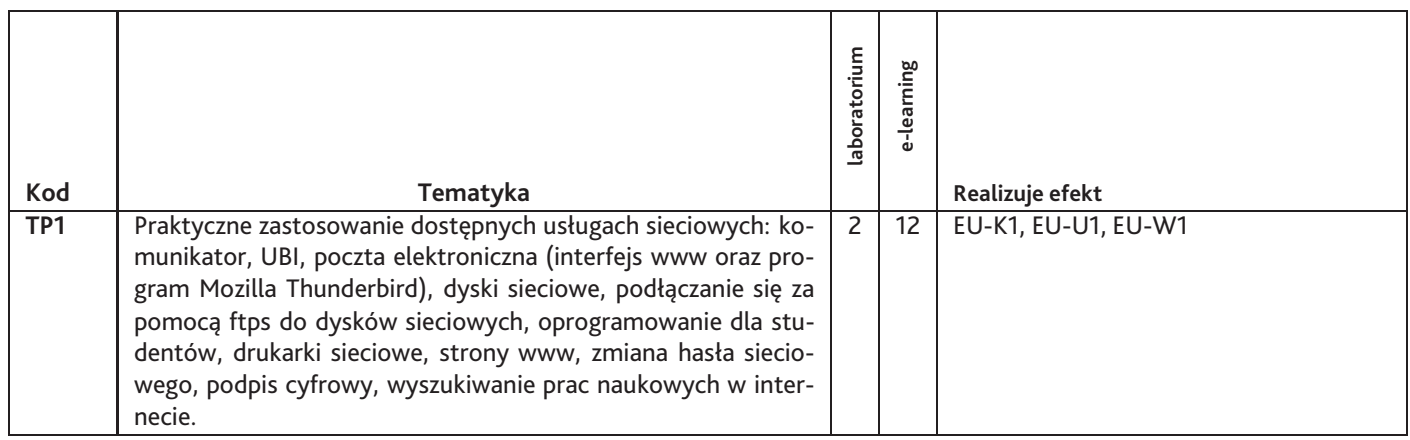

#### Razem godzin: **14**

## **7. Metody kształcenia**

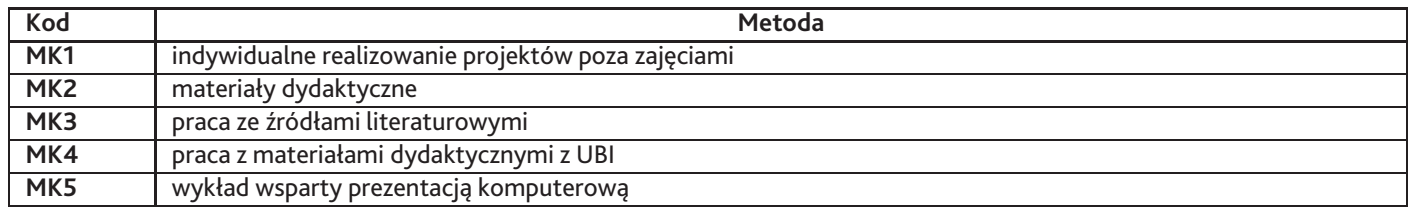

## **8. Nakład pracy studenta**

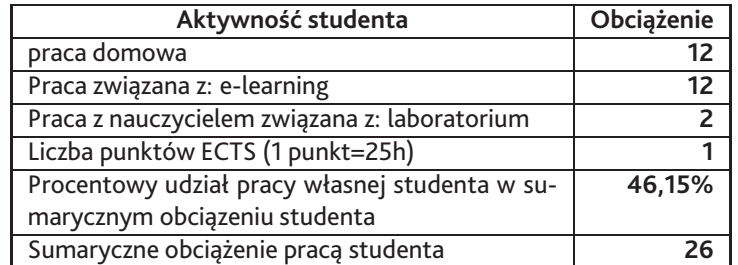

# **9. Status zaliczenia przedmiotu**

Do zaliczenia jest niezbędne wykonanie 4 zadań. (Email squirrelmail, Email thunderbird, podpis cyfrowy, ePUAP, wyszukiwanie prac naukowych w Internecie)

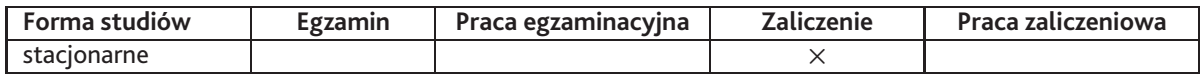

## **10. Metody weryfikacji efektów uczenia się**

#### **Składowe oceny końcowej**

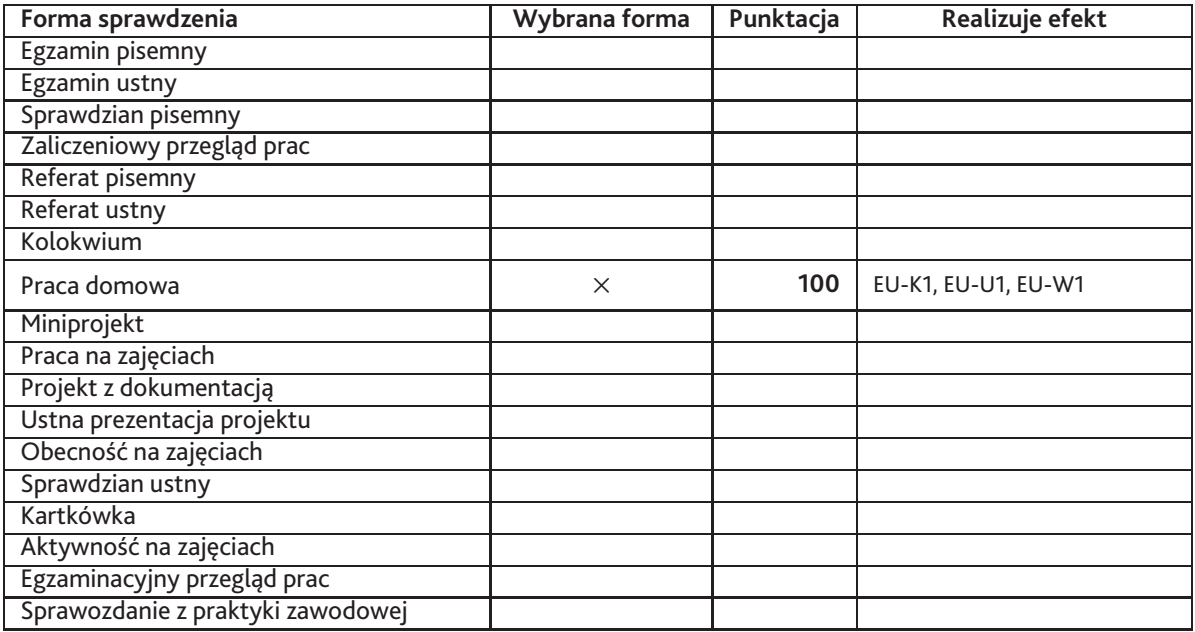

**Zasady wyliczania oceny z przedmiotu**

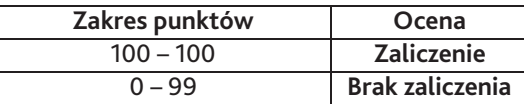

### **11. Macierz realizacji przedmiotu**

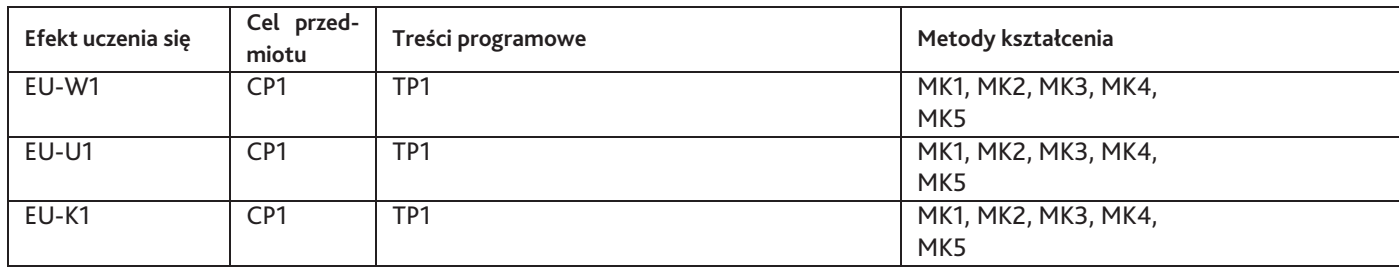

### **12. Odniesienie efektów uczenia się**

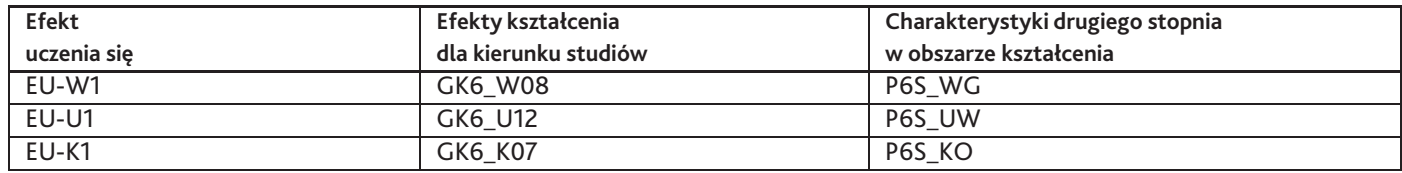

#### **13. Literatura**

#### **Strony WWW**

- 1. Zespół ds. Laboratoriów Komputerowych, Zestaw instrukcji do usług sieciowych., pomoc.wit.edu.pl
- 2. Zespół ds. Laboratoriów Komputerowych, Materiały opisujące usługi umieszczone w systemie UBI., ubik.wit.edu.pl

### **14. Informacje o nauczycielach akademickich**

#### **Osoby odpowiedzialne za przedmiot**

1. dr hab. Marzena Osuch

#### **Osoby prowądzace przedmiot**

- 1. dr hab. Marzena Osuch
- 2. mgr Bartłomiej Solarz-Niesłuchowski